### **TERMS OF INTEGRATED IT SERVICE**

**Public Joint-Stock Company Moscow Exchange MICEX-RTS (Moscow Exchange)** (the "Technical Center", "Exchange" or "TC", as one party, and the User as the other party, hereinafter collectively referred to as the "Parties", and individually a "Party", agree with these terms and conditions of the Integrated IT Service Agreement (the "Agreement" or the "ITS Agreement") concluded by way of adhesion to these terms (the "Terms") published on Moscow Exchange's website at [http://moex.com/a1819.](http://moex.com/a1819)

## **1. Terms and definitions**

**User Software** – software and hardware defined by the TC that can be integrated by the User and/or its Customer into the TC SHS through bridge software upon agreement with the TC.

**Market Data Agreement** – an agreement between Moscow Exchange or other legal entity being a part of the Moscow Exchange Group, and the Customer (if applicable) or other legal entity (if applicable) being a part of the User and/or Customer Group that sets out the terms and conditions pertaining to the use and/or distribution of Market Data.

**Technical Access ID –** a unique combination of characters that is given to the User by the Technical Center as set out in these Terms and Procedure for Requesting Technical Access to the Moscow Exchange Software and Hardware Suite, for registration and authentication of the User in the relevant Sub-systems of the TC SHS for entering orders and executing trades/making transactions, analyzing real time and end-of-day market data and/or monitoring real time and end-of-day market data, entering instructions by the Customer with the use of the Sponsored Access ID as well as other actions set out in the admission rules and trading rules of the relevant market; and for making transactions in the clearing Sub-systems of the TC SHS under the NCC clearing rules.

Technical Access IDs may pertain to the terminal or bridge depending on the software used and they may be Trading, View-Only, Clearing, Sponsored Access IDs, etc. depending on the function permission as set out in the trading rules.

**Customer –** a Customer of the User being a trading member (as defined in the Moscow Exchange trading rules) who has been registered by the User in the relevant Moscow Exchange market.

**Remote Workstation Failure –** circumstances arising in connection with the operation of the User's Remote Workstation and resulting in the User's failure to trade for a while provided trading suspension has not been announced.

**Primary Data Center** – DataSpace data centre located at 11 building 9 Sharikopodshipnikovskaya st. Moscow Russia.

**User** – a party to the ITS Agreement that is a trading member/participant of one or more Moscow Exchange markets and/or a clearing member of NCC.

**TC's SHS Subsystem** – a component of the TC SHS intended to supply a certain bundle of services to the User. All TC SHS Subsystems, their names and functions are stated in Clause 2.1.1 below.

**Instruction –** an electronic message submitted by the Customer to the Instruction Processing Subsystem of the relevant market to instruct the User to enter an order to the Trading System of the FX and Precious Metals Markets/Trading System of the Equity and Bond Market/Trading System of the Derivatives Market in accordance with the trading rules of the market and on terms stated in the instruction.

**Software & Hardware Complex of the Technical Centre (hereinafter the TC's SHC) –** the entirety of software and hardware solutions of the Technical Centre that are utilised to render trading, settlement and other services to Users.

**Reuters/Bloomberg workstation** – the User's workplace with technical access to the TC SHC involving Reuters/Bloomberg's data transmission system.

**Disaster Recovery Site –** the M1 data center located at 125 Varshavskoe Shosse Moscow Russia.

**Electronic Data Interchange System (the EDI System)** – the system intended to interchange electronic documents pursuant to the EDI Rules.

**Tariffs –** fees payable for the integrated IT service as published on the TC's website at [https://fs.moex.com/files/9206.](https://fs.moex.com/files/9206)

**Terminal Software** – a computer program developed by the Technical Center or CMA Small Systems AB ("CMA") and installed on the User's Remote Workstation to allow Technical Access to the TC SHC Subsystems by using the Technical Access ID. Terminal Software includes the following computer programs: MOEX Trade Currency, MOEX Trade SE, MOEX Trade TI, MOEX Spectra Terminal, and Universal Workstation СМА.

**Technical Access to the TC SHC Subsystems –** services rendered to give access to the relevant TC SHC Subsystem and enable its functions. Technical Access is enabled by a Technical Access ID.

**Remote Workstation –** a remote workplace intended to provide the User or its Customer with technical access to the TC's SHC Subsystems by using the Terminal Software.

**Native API Software** – a computer program intended to connect User Software and provide the User with Technical Access to the TC SHC Subsystems by using a API Technical Access ID and TC protocols. Interface Software includes the following computer programs: ASTSBridge, PLAZAII gateway, TWIME, FIX Gate, MFIX Transactional, and DFServer СМА.

Terms not specifically defined in these Terms shall be used in accordance with their meanings ascribed to them in Russian laws and regulatory acts, Moscow Exchange Charter, Moscow Exchange admission rules for the Money Market, Moscow Exchange trading rules, Moscow Exchange admission rules, other regulations of the Exchange, clearing rules and other regulations of NCC as well as Technical Center's regulations.

#### **2. List of services and computer programs to be provided**

2.1. The Technical Center undertakes to provide the User with a set of integrated IT services set

out in clauses 2.1.1-2.1.4. below, which involves the use of the Technical Access ID (the "Integrated IT Services").

2.1.1. Services to provide Technical Access to one or more TC SHC Subsystems with the following features enabled. The scope of the features enabled is determined by the Technical Access ID rights.

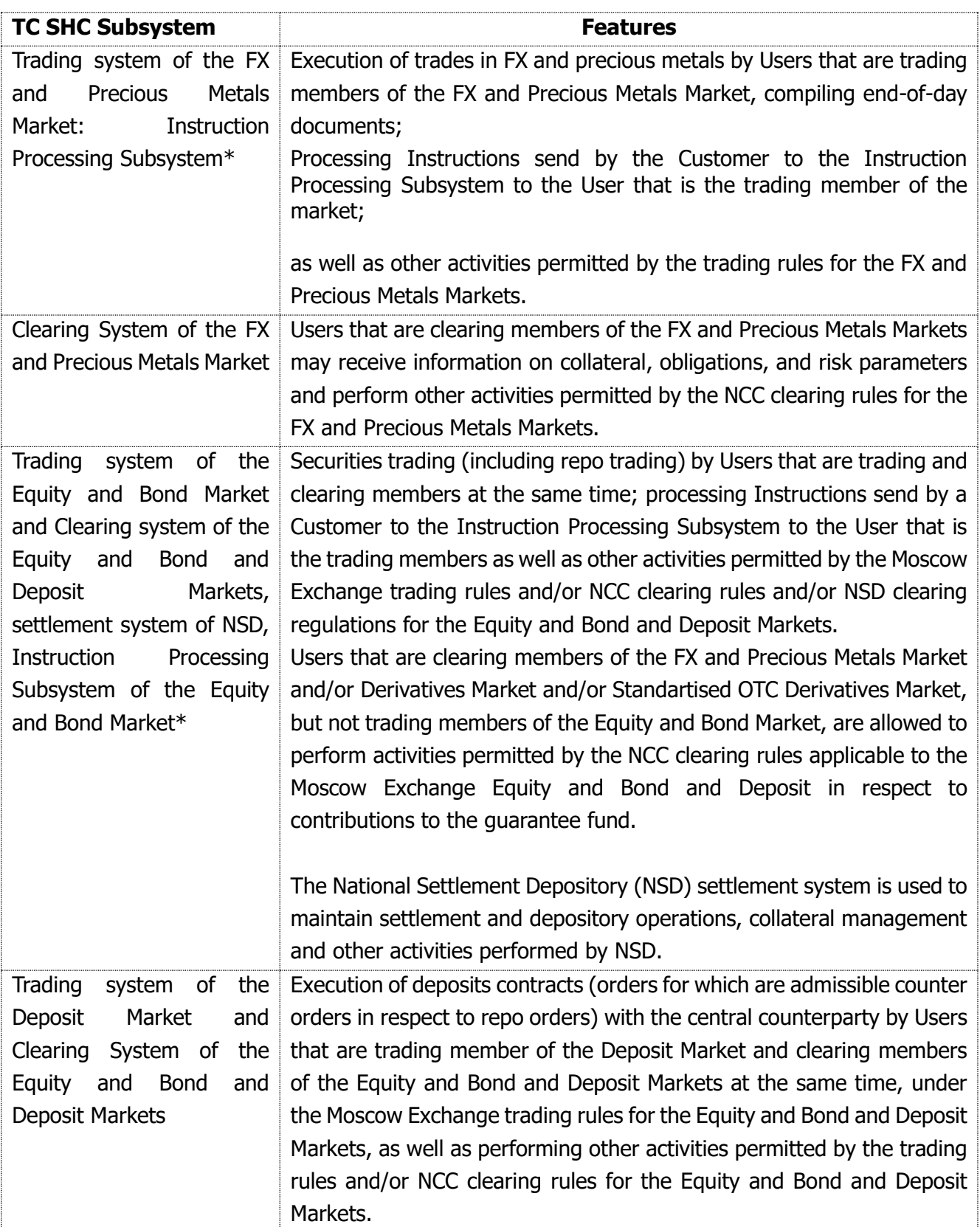

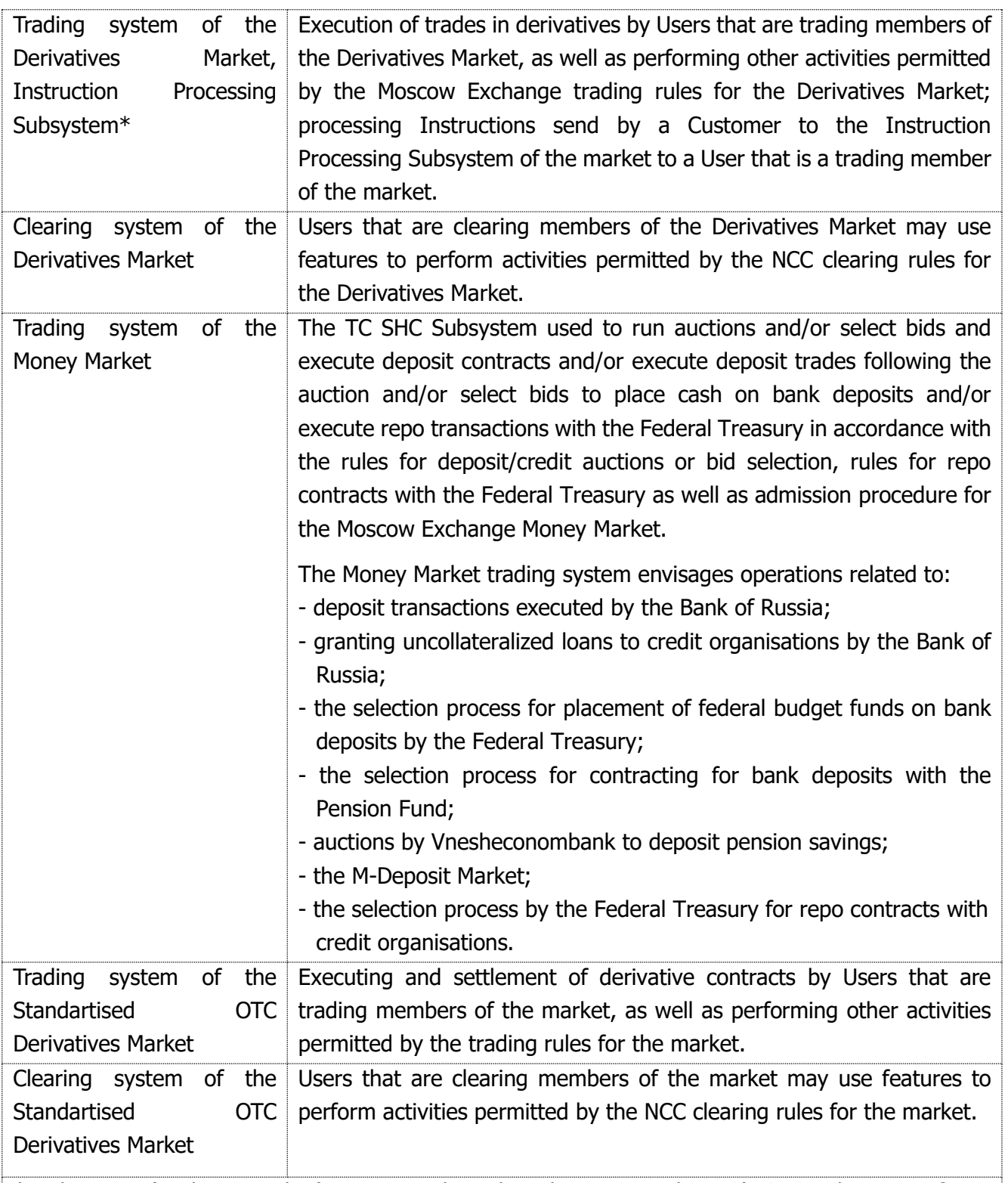

**\*** the User (trading member) may provide technical access to this TC's SHC sub-system for its Customers on behalf of which it will make trades on the exchange. Technical access is given only when the Customer has been registered by the Market Operator and has no authorisation to trade directly on the market. The User's Customer enables Technical Access to the Instruction Processing Subsystem of the relevant market by using the Sponsored Access ID received from the User.

2.1.2. Granting a non-exclusive license to use software required to receive Technical Access to the TC SHC Subsystems: 1) MOEX Trade Currency; 2) MOEX Trade SE; 3) MOEX Trade TI; 4) ASTSBridge; 5) MOEX Spectra Terminal; 6) PLAZAII gateway. The software features are described in Appendix 3 hereto.

Moscow Exchange is the sole and exclusive owner of the software stated in this clause. The software may be used worldwide.

The software license period is the period of validity of the Technical Access ID in the TC SHC (until its termination).

2.1.3. Giving remote access to the following software to enable Technical Access to the TC SHC Subsystems: 1) TWIME; 2) FIX Gate; 3) MFIX Transactional; 4) NAVIGATOR-Web. The software features are described in Appendix 3 hereto.

Moscow Exchange is the sole and exclusive owner of the software stated in subclauses 1-3 above. The software may be used worldwide.

The remote access period is the period of validity of the Technical Access ID in the TC SHC (until its termination).

2.1.4. The information technology service in respect to the WEB2L and ASTSBridge software, other additional Integrated IT Services related to the use of the Technical Access ID as described in Appendix 3 hereto.

The Technical Center authority to grant the right to use the NAVIGATOR-Web and WEB2L software through remote access to the User is set out in the relevant license agreements between the TC and the software owner.

The period of the information technology service in respect to the WEB2L and ASTSBridge software is the period of validity of the Technical Access ID in the TC SHC (until its termination).

- 2.2. Unless otherwise stated in these Terms, names of the TC SHC Subsystems, the list of software and/or services to grant access to the software, the list of any other additional Integrated IT Services for the User are set out in the technical access application executed as per the form given in Appendix 2 hereto, as well as in the relevant application to order/change/cancel the Technical Access ID (the "Applications"). The sample forms of the Applications are available on Moscow Exchange's website at [http://moex.com/a1819.](http://moex.com/a1819) Upon signature by the User and execution by the Technical Center, the Applications become an integral part of the Agreement.
- 2.3. The procedure and requirements for clients being given the Technical Access, as well as Technical Access IDs types and general terms and conditions for provision thereof are set forth in the Technical Centre's Regulation on providing technical access to the Moscow Exchange's SHC (the "Regulation") that is published on the TC's website at <http://moex.com/a1819>. The Regulation forms an integral part of these Terms/agreement and is binding upon the Parties to the Agreement.

# **3. Rights and obligations of the Parties**

- 3.1. The Technical Center undertakes to:
	- 3.1.1.Render the Integrated IT Services listed in clause 2.1 of these Terms, and also provide the license to use the software/access to the software;
	- 3.1.2.Provide Technical Access to one or more TC's SHC Subsystems chosen by the User within five (5) business days from receiving the Applications provided that a) software used by the User for Technical Access allows using the TC SHC Subsystems functions needed by the User; b) the software is installed and configured in accordance with the Technical

Centre's requirements posted on the TC's website at <http://moex.com/a1819> and/or <http://moex.com/a488> and/or <http://moex.com/s63> and c) the User meets all TC's Integrated It Services requirements including requirements for admission/resumption of access to trading and/or clearing on the relevant market for the User;

- 3.1.3.Upon request from the User, monitor the health of the RWS/User Software and automatically delete active orders in the event of the RWS failure (except Reuters and Bloomberg workstations) by using the Technical Access ID. The Technical Center follows the Regulation in carrying out activities stated in this paragraph.
- 3.1.4.Ensure that the TC SHC remains operable and provide technical maintenance of it, in particular:
	- Routine and emergency maintenance of software and hardware within the TC SHC;
	- Routine and emergency software updates within the TC SHC;
	- Troubleshooting and failure recovery in respect of the TC SHC;
	- Monitoring of the TC SHC's operation.
- 3.1.5.Notify the User of its enabled Technical Access to one or more TC SHC Subsystems in any manner set out in clause 13.6 below.
- 3.2. The Technical Center is entitled to:
	- 3.2.1.Amend unilaterally its documents including rules, regulations and guides published on its website at [http://moex.com/a1819,](http://moex.com/a1819) according to the established procedure;
	- 3.2.2.Update unilaterally the software and determine the content and scope of updates to the software provided;
	- 3.2.3.Immediately and unilaterally suspend Technical Access to certain TC SHC Subsystems for the User, and limit the User's rights in using certain functions of the TC SHC Subsystems in case the Technical Center detects attempts by the User to gain unauthorised access to the TC SHC, other circumstances occur that prevent normal operation of the TC SHC or the User fails to submit information stipulated by the Terms within the established timeframe; in this case, the Integrated IT Services shall be paid in full. Technical Access is restored only after the parties have resolved the situation;
	- 3.2.4.Suspend or terminate the license to use the software or have remote access to the software in the event of breach of these Terms by the User by sending a written 3 (three) business day notice (in hard copy or electronic form) to the User; in this case, the Integrated IT Services shall be paid in full;
	- 3.2.5.Amend the Terms including the Regulations and/or Tariffs according to the procedure set out in clause 13.3 below;
	- 3.2.6.Transfer information or documents including the content of the Agreement and its existence, received as a result of the performance of the Agreement, to its affiliates if it is necessary to perform the Agreement;
	- 3.2.7.Reject the Application with incorrect or incomplete information;
	- 3.2.8.Assist the User in solving problems the User's Customer faces while receiving Technical Access and using the functions of the Instruction Processing Subsystems, as well as in communicating necessary technical information and recommendations on how to set up/adjust equipment and the software developed and owned by the Technical Center, to the User's Customer.

### 3.3. The User undertakes to:

- 3.3.1.pay for the Integrated IT Services to the TC according to the established procedure;
- 3.3.2.ensure that software and hardware needed for receiving the Integrated IT Services are in place;
- 3.3.3.comply with the trading rules of the market in question, admission rules, guides and other Technical Center's regulations mentioned in these Terms and the Regulation, as well as monitor amendments made to these documents as they published on the TC's website from time to time;
- 3.3.4.ensure that Customers with the Sponsored Access ID comply with these Terms and the Regulation, trading rules of the market in question, guides and other Technical Center's regulations mentioned in these Terms and the Regulation, as well as advise the Customers to monitor amendments made from time to time to these documents on the TC's website; the User is liable to the Technical Center for the failure by the Customers to comply with these documents;
- 3.3.5.At the Technical Centre's request, submit any information required for performance of the Agreement and monitoring of the User's compliance with the Terms, within the timeframes specified by the TC;
- 3.3.6.Use software needed for Technical Access to the TC SHC according to the requirements set out by the Technical Center in Regulation;
- 3.3.7.Refrain from unauthorized attempts to access to the TC SHC;
- 3.3.8.Take measures to protect the TC's SHC from unauthorised access;
- 3.3.9.Prevent access to software and hardware used to access the TC SHC by unauthorised persons; prevent Technical Access to the TC SHC Subsystems by unauthorised persons;
- 3.3.10.Refrain from activities that would cause failure of a certain TC SHC Subsystem and the TC SHC in whole as well as take measures to prevent events causing failure in normal operation of the TC SHC;
- 3.3.11.Promptly notify the TC of any event that would cause failure in normal operation of the TC SHC;
- 3.3.12.Install and configure by itself the software developed and owned by the Technical Center, according to the installation instructions available on the TC's website at [http://moex.com/s63;](http://moex.com/s63)
- 3.3.13.Update the software by itself upon receiving an automatic new version notice from the Technical Center;
- 3.3.14.Monitor changes in the purpose of the software and requirements set out in Appendix 3 hereto;
- 3.3.15.Delete the software listed in clause 2.1.2 above from its computers and take all possible steps to delete that software from third parties' computers licensed pursuant to clause 3.5.3 below, within one business day of cessation to use the software due to termination/modification of the Agreement or any other reason under the Terms, Regulation or Russian law.
- 3.4. The User shall not:

3.4.1.Modify, decompile or unassembled the software used for Technical Access to the TC SHC

Subsystems;

- 3.4.2.Derive data not intended for, and not related directly to the User from the TC SHC;
- 3.4.3.Perform other activities to remove the software protection system and software updates;
- 3.4.4.Use the software and/or its components to develop its own software unless the software is intended directly for that purpose.
- 3.5. The User is entitled to:
	- 3.5.1.Use the software listed in clause 2.1.2 above and provided under the Agreement only by installing it, copying (copies are unlimited) and running in accordance with its designated purpose and subject to requirements specified in Appendix 3 hereto;
	- 3.5.2.Use the software listed in clause 2.1.3 above and provided under the Agreement remotely without installing it on the User's own computers. The software shall be used in accordance with its designated purpose and subject to requirements specified in Appendix 3 hereto;
	- 3.5.3.In cases set out in Appendix 3 hereto, grant the right to use the software to Customers with the Sponsored Access ID (if the Sponsored Access IDs are stipulated in the trading rules for the market in question); the User is liable to the Technical Center for the use of software by the Customer.

# **4. Contract value and payment procedure**

- 4.1. Fees payable by the User to the TC for the Integrated It Services are calculated according to the method stated in the Tariffs. The Tariffs form an integral part of the Terms and the Agreement. The value of the Software stated in Section 2 above and indicated in the relevant Application is included into the fees.
- 4.2. The User shall pay fees according to the procedure determined in the NCC clearing rules.
- 4.3. If the fees cannot be charged according to the procedure envisaged in clause 4.2, the Technical Center sends an invoice to the User. Invoices for the Integrated IT Services are issued within 10 (ten) business days of the end of the reporting month; the invoice shall be paid by the end of the month immediately following the reporting month. The User is deemed to have fulfilled its payment obligation once funds are credited in full to the Technical Center's bank correspondent account.
- 4.4. Unless otherwise stated in these Terms, the date for the User's payment obligation to arise/change/terminate is the date of execution of the relevant application by the Technical Center under clause 12.2 below.
- 4.5. Upon suspension of the Technical Access ID or its blocking, the fee for the Integrated It Service is charged according to the Tariffs.

# **5. Delivery and acceptance of Integrated IT Services**

5.1. The TC sends the certificate of Integrated IT Service provided (the "Certificate") to the User on a monthly basis not later that the  $10<sup>th</sup>$  (tenth) business day of the month following the reporting month. The User shall sign the Certificate and return it to the Technical Center by the end of the month following the reporting month. Failure to submit the signed Certificate by the User by the due date is considered as the User's consent to accept the services stated in the Certificate for the reporting month provided that the User has not submitted written objections to the Certificate. The Certificate executed in the form of an electronic document and signed with qualified digital signatures of the authorised persons of the Parties to the Agreement is considered as equivalent to the Certificate executed in written form with handwritten signatures of the authorized persons.

5.2. The software is provided/access to the software is given by the Technical Center through execution of the User's Application. The right to use the software becomes effective from the date of the User's Application execution by the Technical Center according to clause 12.2 below. The software period is stated in clause 2.1 above.

# **6. Applications in electronic form**

- 6.1. Users submit documents in electronic form to the Exchange by following the EDI Rules and Market Operator's other internal documents. The User with access to the Moscow Exchange EDI System may use the following communication channels to submit an electronic document (the "Electronic Document"):
	- Email to the Moscow Exchange's address;
	- The member's Web Personal Account on Moscow Exchange's website;
	- The Universal File Gateway software.
- 6.2. Electronic Document files send by the User via email or the Universal File Gateway shall be attached to the message. Electronic document files send by the User via its Personal Account are delivered according to methods provided by the service.
- 6.3. Electronic Documents shall be created in the format of DOC, DOCX, RTF, ТХТ, PDF, HTML, TIFF, XLS, XLSX, JPEG files executed as per the recommended application forms regardless of the communication channel used. Electronic Documents shall not contain tracked changes. PDF or HTML files created through completion of an electronic form provided with the Web Personal Account may have appearance differences (an order the fields go, absence of empty fields, etc.) compared to recommended forms.
- 6.4. To be accepted by the Market Operator, an Electronic Document send by the User shall contain the following information:
	- Full company name;
	- Market name;
	- ITS Agreement number;
	- Trading/clearing member ID (for trading/clearing members of the Equity and Bond, Deposit, FX and Precious Metals, Money and Standartised OTC Derivatives Markets);
	- Unique alphanumeric code assigned to the User by the Technical Center under the Information Technology Service Agreement (for trading/clearing members of the Derivatives Market).
- 6.5. Any Electronic Document file shall be executed in the proper format and according to the established form and signed with the User's digital signature. There are no requirements

regarding the scope of the Electronic Signature Verification Key Certificate (the "ESVKC"), i.e. the User may use the ESVKC of any scope.

- 6.6. If the User uses email or its Web Personal Account on the Exchange's website to deliver an Electronic Document, the file with the Electronic Document containing confidential information shall be encrypted after signing.
- 6.7. The User and the Exchange acknowledge that any ED created and transmitted according to the procedure set out above shall have the same legal effect as a hard copy document with a handwritten signature of the sender's authorised person and the User's corporate seal (regardless of whether such document exist or not). It is the authorised person who signs the ED by electronic signature by using the ESKVC. If an ED is signed by electronic signature by using the ESKVC without the authorised person indicated, it is deemed to have been signed by a person acting on behalf of the legal entity by virtue of instruments of incorporation.
- 6.8. When an Electronic Document is received, the file is treated as follows:
	- It is decrypted (if necessary);
	- The digital signature is checked to prove the signatory's authority;
	- The file is checked for compliance with the established standard format and form;
	- Details needed to execute the application is checked for completeness and accuracy.
- 6.9. If all checks set out in clause 6.8 above are satisfactory, the Electronic Document is accepted for execution. Otherwise, the Exchange sends a rejection notice with the reason for the rejection stated, to the sender.
- 6.10. Electronic Documents accepted for execution shall be kept for 5 (five) years.
- 6.11. Both qualified and enhanced non-qualified electronic signatures (as defined in Russian law in effect from time to time) are eligible for signing an Electronic Document.
- 6.12. Digital signing/check of the digital signature, and encryption/decryption of files with an Electronic Document are done pursuant to the EDI Rules with appropriate cryptographic security controls applied.

#### **7. Use of market data**

- 7.1. Moscow Exchange owns all real time and delayed data regarding its markets (trading sessions).
- 7.2. Distribution and use of Market Data are governed by the Moscow Exchange trading rules, market data agreements and Moscow Exchange Market Data Policy available at <https://www.moex.com/en/datapolicy/> (the "Market Data Policy"), Exchange's other regulations governing the use of Market Data. Distribution of Market Data is not subject of these Terms and the Agreement.
- 7.3. These Terms govern provision and use of hardware and software, including those needed to access Market Data.
- 7.4. Unless otherwise set out in the Market Data Agreement, the User authorised to use the Software to access Market Data or given other technical means to access Market Data,

undertakes to use Market Data only for trading on the Exchange's markets and for other purposes set out in the Exchange's trading rules. The usage of Market Data shall be governed by the Moscow Exchange trading rules and other applicable regulations.

- 7.5. Unless otherwise set out in the Market Data Agreement, the User may only use Market Data regarding markets with which it is registered for trading purposes according to the Moscow Exchange trading rules and other applicable regulations.
- 7.6. Unless otherwise set out in the Market Data Agreement, the User must not use Market Data for purposes other than those stipulated in the Exchange's Trading Rules, including calculation of derived data (indices) intended for its onward distribution to third parties, public distribution to third parties, distribution of Market Data by any means and in any manners, including publication thereof on its websites, websites of third parties, its information systems and information systems of third parties, as part of the Client's products or otherwise, and nondisplay usage.

The User that provides its Customers with the right to use the software intended for access to Market Data or any other hardware for access to Market Data shall ensure that the Customers meet the Exchange's requirements regarding the use of Market Data that are set out in these Terms, Moscow Exchange Trading Rules, Market Data Agreements and Moscow Exchange Market Data Policy and Exchange's other regulations regarding the use of Market Data.

- 7.7. Within its authority as the Market Data provider and according to its Trading Rules, Market Data Agreements, Market Data Policy and other applicable regulations, Moscow Exchange has the right to conduct (involving also third parties) data audits regarding the User to control the compliance of the User with the Exchange's requirements for the usage of Market Data. The data audit procedure and their terms and conditions are stipulated in the above-mentioned documents.
- 7.8. Should the Exchange determines, also through data audits, that the User breaches the Exchange's terms and conditions of Market Data usage, it may apply sanctions according to its Trading Rules, Market Data Agreements, Market Data Policy and other applicable regulations.

# **8. Force Majeure**

- 8.1. Neither Party shall not be liable for any failure in performing, in full or in part, its obligations under the Agreement to the extent that such failure is caused by a force majeure event. A force majeure event means any event that occurs after the Agreement date as a result of extraordinary and inevitable circumstances which could not have been foreseen or reasonably prevented. The existence of a force majeure event and its start and end times shall be confirmed in writing by the Russian Chamber of Commerce and Industry or any other competent authority.
- 8.2. Should a force majeure event provided for in clause 8.1 above arises, deadlines for fulfillment of obligations under the Agreement shall be extended by the time of such event and the effect thereof. Either Party wishing to be released from liability due to a force majeure event provided for in clause 8.1 above shall notify the other Party in writing of the occurrence, expected duration and termination of the force majeure event in any case within three (3) calendar days

after the event arises. If the Party fails to do so, it shall compensate the other Party for any damages arising out of that failure.

8.3. In cases where a force majeure event provided for in clause 8.1 above and the effect thereof persist for more than one month or, upon occurrence of the event, it becomes clear that it and the effect thereof will continue for more than one month, the Parties shall negotiate as soon as possible a mutually satisfactory solution to perform the Agreement.

### **9. Responsibility and guarantees**

- 9.1. If the User fails to pay the fees within the due date, the TC may require, provided that it has produced a written claim, that the User pay a 0.1% penalty (one tenth) from the outstanding amount for each day of delay.
- 9.2. The Parties have agreed that losses occurred due to violation of the liabilities may be recovered in full in addition to the penalty.
- 9.3. The Technical Center's failure to provide the Integrated IT Services or improper provision thereof in the following cases shall not be considered as its failure to perform its obligations:
	- failures, malfunctions, bugs in the hardware, equipment, systems for communication, electrical power supply, air conditioning and software;
	- User's use of equipment and/or software that 1) does not meet requirements set out in agreements between the User and the Technical Centre or the applicable documentation; 2) technically incompatible with the Technical Centre's hardware and/or software; or 3) contains errors affecting normal operation of the hardware;
	- Having no backup connection to the Technical Centre's Disaster Recovery Site as stipulated in the Regulation
	- failure to provide/improper provision of the Integrated It Services is due to activities of third parties;
	- occurrence of a force majeure event.
- 9.4. In the cases specified above, a failure to perform obligations produces no legal effect provided by current law or agreements between the User and the Technical Center and any losses occurred as a result of the failure shall not be recoverable.
- 9.5. The User represents to the Technical Centre that it is a duly registered and operating legal entity or an individual; it has all necessary rights to enter into and perform the Agreement; the person signing the Agreement has been duly authorised to sign the Agreement; and there are no constraints on its ability to enter into and/or perform the Agreement. In case these representations are breached or invalid and/or unreliable at the time of signing the Agreement or during its period, the Technical Centre is entitled to unilaterally terminate the Agreement and/or recover losses caused to the Technical Centre due to the breach or invalidity and/or unreliability of the representation. In case these representations are breached or invalid and/or unreliable at the time of signing the Agreement or during its period, and cause claims from third parties and/or government bodies, the breaching User shall reimburse the Technical Centre for any losses and expenses including those related to reimbursement of losses and/or

payment of penalties to the third party by the Technical Centre due to settlement of the claim.

- 9.6. The Technical Center guarantees adequate quality of the Integrate It Services. In case circumstances related to operability of the TC SHC arise that prohibit the User from receiving the Integrated It Services of adequate quality, the User is entitled to contact the Technical Center for necessary warranty service and get needed technical information and recommendations to setup/adjust the hardware and software developed and owned by the Technical Center, to review other connectivity options (schemes) or solve other issues arising from the use of the TC SHS Subsystems' functions. Material terms and conditions of warranty service provided to ensure the Integrated IT Service of adequate quality are set out in the Regulation.
- 9.7. The Technical Center guarantees that the Software provided under the ITS Agreement will operate on hardware that meets the Technical Center's standards for hardware used to install software. The hardware standards are available on the Technical Center's website at [http://moex.com.](http://moex.com/)

# **10.Confidentiality**

- 10.1. Confidential Information means any information transferred by one Party (and/or any third party acting on behalf of the Party) to another Party because of the Agreement (including the existence of the Agreement and personal data transferred by the Parties), not lawfully available to the public and having actual or potential commercial value because of its confidentiality.
- 10.2. Confidential Information shall not be disclosed to third parties without prior written consent of the disclosing Party. Confidential Information will not include information which:
	- Is lawfully in the public domain;
	- at the time of disclosure is in the public domain;
	- was lawfully within the Party's possession before the ITS Agreement was signed;
	- Was independently developed by the receiving Party without use of the other Party's Confidential Information and without breaching this Agreement;
	- Must be disclosed pursuant to a statutory obligation.
- 10.3. The Parties agree to keep Confidential Information confidential and take all reasonable steps to ensure its confidentiality throughout the Agreement period and for three (3) years after termination of the Agreement.
- 10.4. Where there is threat to confidentiality of Confidential Information, the Party shall promptly (within one business day) notify the other Party thereof.
- 10.5. If either Party receives personal data of the other Party as part of the ITS Agreement, it shall adhere to principles and rules for personal data processing set out in Russian law as amended from time to time, including those relating to confidentiality and security.
- 10.6. In case of breach of confidentiality obligations stipulated herein, the breaching Party shall fully reimburse the non-breaching Party for any losses arising out such breach.

# **11. Anti-corruption clauses**

- 11.1. The Parties acknowledge and confirm that each of them adheres to the zero-tolerance policy regarding bribery and corruption. This implies an absolute prohibitation on corruption activities and facilitation payments. In their ordinary course of business, the Parties adhere to applicable anti-bribery and anti-corruption laws and associated policies and procedures.
- 11.2. The Parties guarantee that neither they, nor their employees will offer, submit, give or agree bribes (money or gifts of value) to any parties (including, but not limited to individuals, businesses and government officials) as well as request, accept or agree to accept, directly or indirectly, a bribe (money or gifts of value) from any party.

### **12.Term**

- 12.1. The Agreement shall come into force upon signature by authorised representatives of the Parties/Party and shall continue in force for an indefinite period of time.
- 12.2. The Applications shall come into force upon their execution by the Technical Center. The User shall be notified of the Application executed in any manner set out in clause 13.6 below.
- 12.3. Either Party may terminate the Agreement in full or in part, by notifying other Party thereof in writing at least fifteen (15) calendar days before the date of full termination of the Agreement or its termination in respect of certain TC SHC Subsystems.
- 12.4. If the User's admission to trading/operation and/or clearing services on the FX and Precious Metals Markets/Equity & Bond Market/Deposit Market/Money Market/Derivatives Market/Standartised OTC Derivatives Market is ceased, the Agreement terminates automatically in respect of the TC SHC Subsystems in question from the date of cessation of admission. Upon cessation of the User's admission to all previously connected TC SHC Subsystems, the Agreement terminates. Termination of the ITS Agreement does not entail termination of the Parties' outstanding obligations as well as does not free them from liability for failure to fulfill those obligations.

#### **13. Miscellaneous**

- 13.1. The Parties shall adhere to the Russian law with regard to any issues not covered by the Agreement.
- 13.2. The Parties shall endeavour to resolve any disputes regarding the Agreement by way of negotiations within 30 calendar days. Otherwise, the dispute is to be referred to the Moscow Arbitration Court.
- 13.3. The Technical Centre shall adopt and introduce unilaterally any amendments to the Terms (also to the Regulation and Tariffs). The Terms as amended and information on the amendments to come into force are published on the TC's website at <http://moex.com/a1819> at least 10 (ten) calendar days before they take effect.
- 13.4. If the User does not agree with amendments made by the TC to the Terms, it may repudiate

the Agreement by notifying the TC in writing at least five (5) calendar days before the amendments take effect. In this case, the Agreement is deemed terminated from the date the amendments take effect.

- 13.5. In case the Parties' addresses and bank details including emails are changed, the Parties must notify each other thereof no later than five (5) business days after the changes take place.
- 13.6. All notices and communication under these Terms and the Agreement including those related to changes in address and bank details shall be served in writing. A notice is considered served properly if it is sent in one of the following ways:
	- Registered letter with acknowledgment of receipt;
	- Courier delivery with receipt confirmation signed by authorized persons;
	- Electronic message or electronic document send via the EDI System;
	- Email at the address specified in the Agreement;
	- Electronic message or electronic document through the trading member's Web Personal Account;
	- By disclosing information on Technical Centre's website;
	- By another procedure agreed to by the Parties.
- 13.7. The time at which an electronic notice is send is deemed the notice delivery time. Any applications, notices, notifications, claims or other legally important communications having civil consequences for other person due to law or the Agreement, produce those consequences since they are delivered to that person or its representative (article 165.1 of the Russian Civil Code).
- 13.8. Since the Terms stipulating provision of Technical Access with the use of the Technical Access ID take effect, all provisions of the Terms including those related to services for provision of Technical Access, are applicable also to TC SHC Subsystems (trading system of the Derivatives Market, clearing system of the Derivatives Market, trading system of the Standartised OTC Derivatives Market, clearing system of the Standartised OTC Derivatives Market, trading system of the Money Market) to which the User had access according to the Moscow Exchange Admission Rules for the Derivatives Market and Standartised OTC Derivatives Market, NCC clearing rules as well as Moscow Exchange Admission Procedure for the Money Market. This is applicable to Users having in place the Integrated It Service Agreement with the TC.

This clause is applicable also to Users that were given Technical Access, but then suspended for causes set out in the Exchange's internal documents.

Users specified in this clause are not required to furnish the Application as per Appendix 2 hereto. The procedure to select the TC SHC Subsystems specified in this Terms is deemed to have been observed; the fee for registration of the Technical Access ID is not charged.

- 13.9. Since the Terms stipulating provision of Technical Access with the use of the Technical Access ID take effect, the following services/software provided previously to the User under the ITO Agreement are rendered to the User under these Terms:
	- FORTS PlazaII terminal;
- PlazaII FORTS gateway;
- Full orders log for PlazaII Шлюз FORTS;
- Access to FIX Gate software;
- Access to TWIME software;
- Access to WEB2L software for the Equity & Bond, FX, Precious Metals and Money Markets;
- Access to ASTSBridge software for participants, trading members and clearing members;
- Access to NAVIGATOR.

Users specified in this clause are not required to furnish the Applications to create/change/cancel the Technical Access ID as per clause 2.2 above. The procedure to gain the Technical Access ID specified in this Terms is deemed to have been observed; the fee for registration of the Technical Access ID is not charged.

- 13.10.IDs already registered in the TC SHC Subsystems at the moment of the Terms taking effect, for trading members/participants of one or more Moscow Exchange markets and/or clearing members of NCC (the Clearing House), are given the status of the Technical Access ID including a non-exclusive license to use the software stated in clause 13.12 below. The software shall be used according to these Terms.
- 13.11. Since the Terms stipulating provision of Technical Access with the use of the Technical Access ID take effect, the following contracts (if any) shall terminate:
	- Non-exclusive software license agreements (MICEX Trade Currency, MICEX Currency Analytic, MICEX SE Analytic, MICEX Trade SE, MICEX Trade TI, MOEX Trade Agro, API connecting external systems to MICEX trading platforms) (i.e. agreements with letters ZSW in their reference numbers);
	- Agreements to provide the right (a non-exclusive license) to use software (MICEX Trade Currency, MICEX Trade FO, MICEX Trade SE, MICEX Trade TI, MICEX SE Analytic, MICEX Currency Analytic) (i.e. agreements with letters SW in their reference numbers);
	- Agreements to provide the right to use the Software with the API connecting external systems to MICEX trading platforms (a non-exclusive license) (i.e. agreements with letters SW in their reference numbers);
	- Technical service agreements (FIX) on services provided by the Technical Center to the User in respect of technical support for the User's connectivity to the TC's FIX server;
	- Agreements on provision of technical access to the Moscow Exchange software and hardware complex (i.e. agreements with letters SW in their reference numbers).

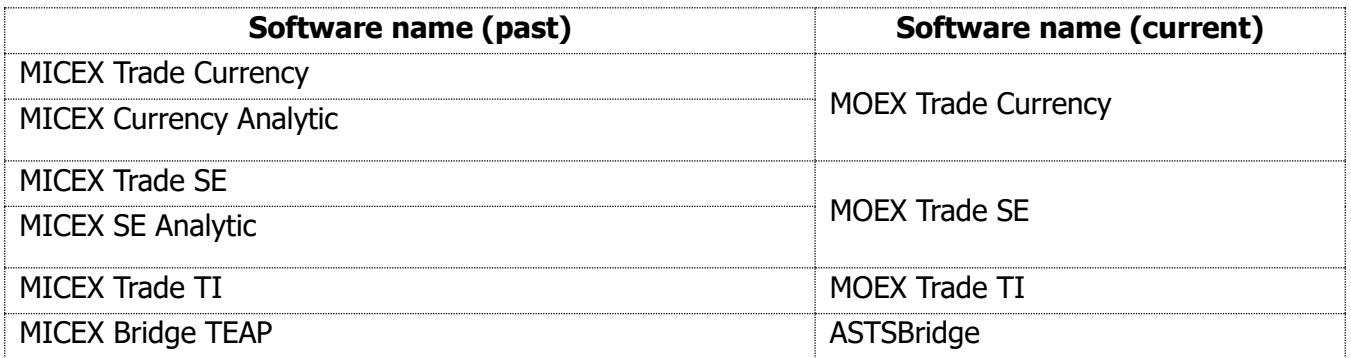

13.12. The table of software name correspondence:

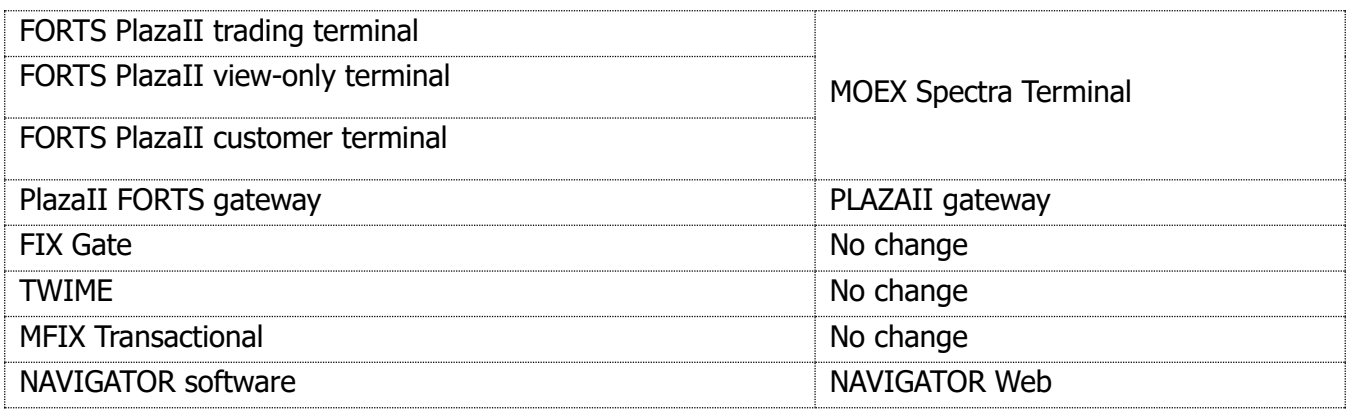

#### **Appendix 1**

To the Integrated IT Service Terms

Sample form

#### **Integrated IT service agreement (ITS Agreement) No.**\_\_

Moscow 20

**Public Joint-Stock Company Moscow Exchange MICEX-RTS**, hereinafter referred to as "Technical Centre" or "TC" represented by [•] acting on the basis of [•], and [•], hereinafter referred to as "User", represented by [•] acting on the basis of [•], hereinafter collectively referred to as the "Parties", and individually a "Party", have executed this contract of adhesion to the Integrated IT Service Terms (the "Terms") published on Moscow Exchange's website at [●] and constituting an integral part of the Agreement.

- 1. The Technical Centre undertakes to provide the User with the paid Integrated IT Services specified in Section 2 of the Terms.
- 2. The Parties have agreed to apply provisions of the Terms to any relations arising from this Agreement. Terms used in this Agreement shall be construed in accordance with the Terms.
- 3. Upon signature of the Agreement, the following agreements are deemed terminated (if applicable):  $-$  [ $\bullet$ ]
	- $-$  [ $\bullet$ ]
- 4. Parties' bank details and signatures:

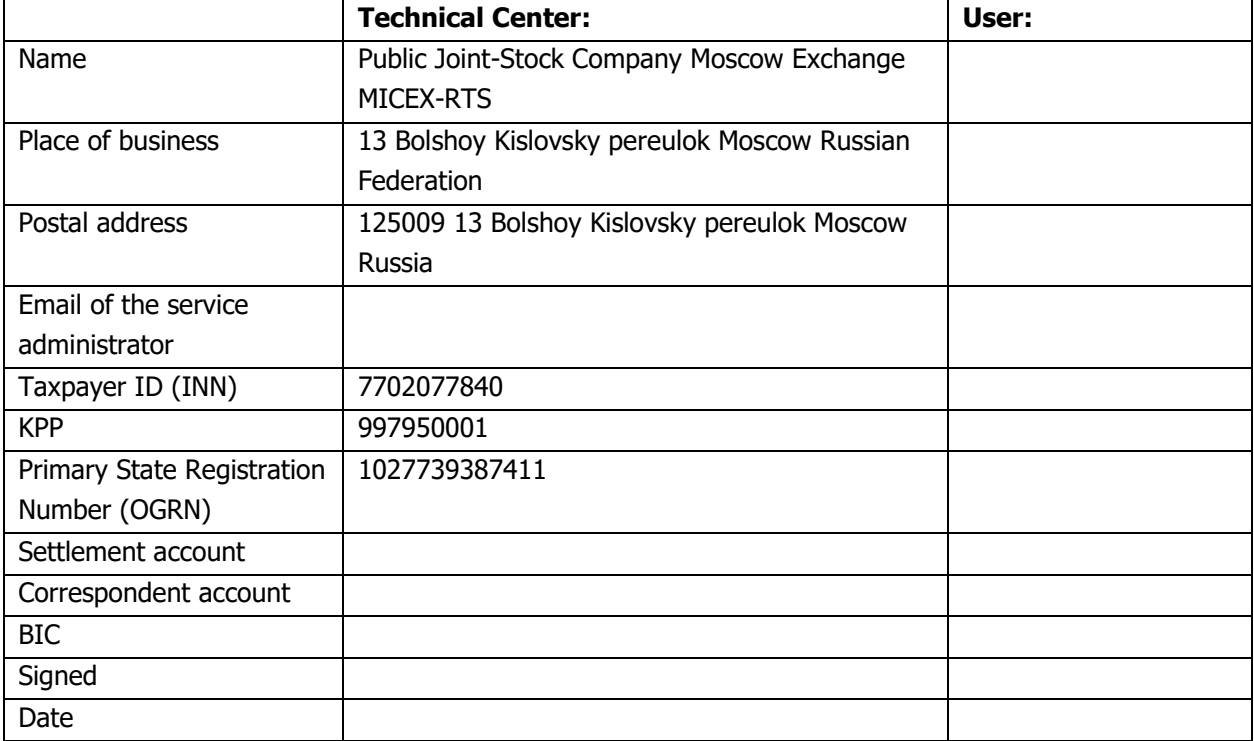

#### **Appendix 2**  To the Integrated IT Service Terms

# **Application for Integrated IT Service**

 $M$ oscow  $\qquad \qquad \qquad -20$ 

 $\_$  , and the set of the set of the set of the set of the set of the set of the set of the set of the set of the set of the set of the set of the set of the set of the set of the set of the set of the set of the set of th (User'<sup>s</sup> full name)

We hereby request (under ITS Agreement No. [•] dated [•] and clause 2.1.1 of the Terms), the you provide Technical Access to the following TC SHC Subsystems:

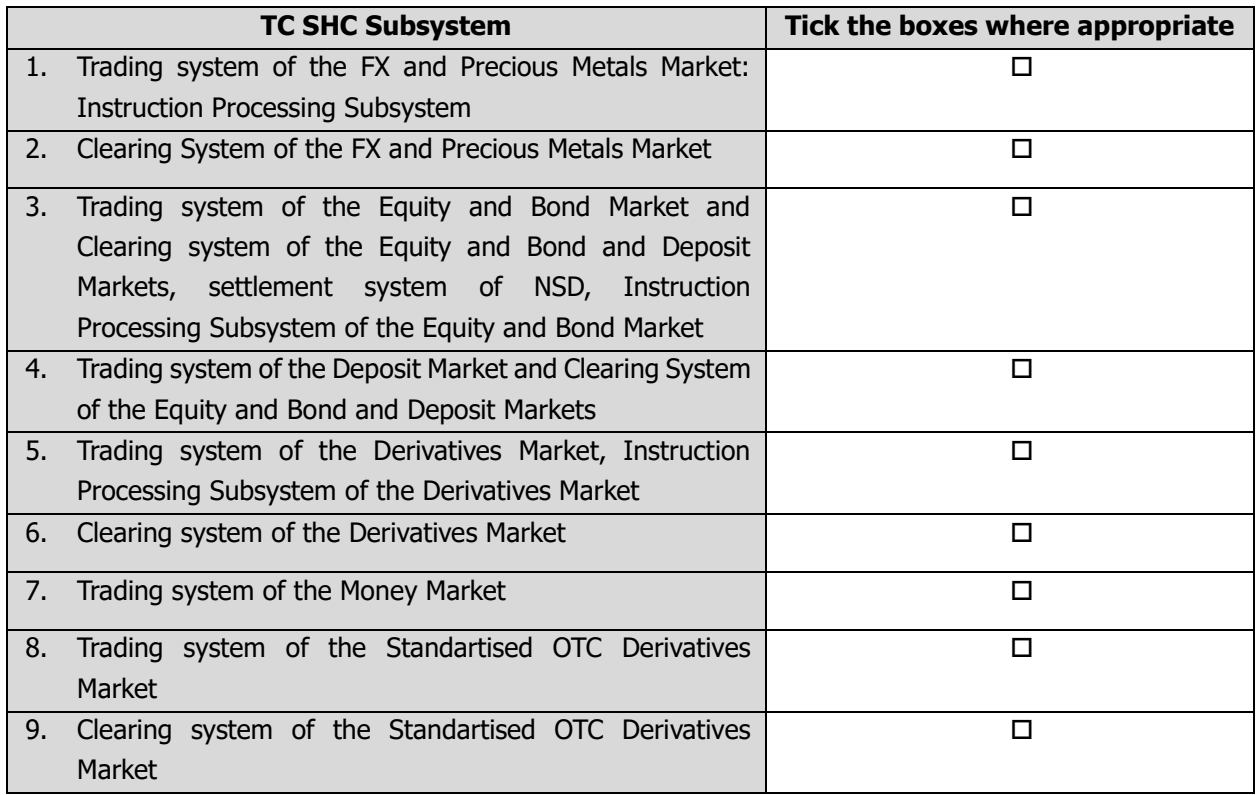

User:

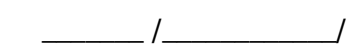

\_\_\_\_\_\_\_\_\_\_\_\_\_\_\_\_\_\_\_\_\_\_\_\_\_\_\_

 $\frac{1}{20}$ 

To the Integrated IT Service Terms

### **The software purpose; Integrated IT Service description; terms of service**

#### **1. MOEX Trade Currency software**

It is intended to connect to the TC SHC Subsystems of the Moscow Exchange FX and Precious Metals Markets.

The software is provided to Users that are a trading member and/or a clearing member of the FX and Precious Metals Market. The User may transfer the right to use the software to its Customers with a Sponsored Access ID.

The software is used to connect to the TC SHC via the Internet subject to the obligation to use the EDI system and an electronic signature verification key certificate permitting electronic data interchange on the FX and Precious Metals Markets for the User. To be so connected, the User shall indicate certificates used for every Technical Access ID when filing the relevant application to the Technical Center.

### **2. MOEX Trade SE software**

It is intended to connect to the TC SHC Subsystems of the Moscow Exchange Equity and Bond as well as Deposit Markets.

The software is provided to Users that are a trading member and a clearing member of the Moscow Exchange Equity & Bond, Deposit and Money Markets. The User may transfer the right to use the software to its Customers with a Sponsored Access ID.

The software is used to connect to the TC SHC via the Internet subject to the obligation to use the EDI system and an electronic signature verification key certificate permitting electronic data interchange on the Equity & Bond Market for the User. To be so connected, the User shall indicate certificates used for every Technical Access ID when filing the relevant application to the Technical Center.

#### **3. MOEX Trade TI software**

It is intended to connect to the TC SHC Subsystems of the Moscow Exchange Money Market.

The software is provided to Users that are a participant of the Moscow Exchange Money Market.

The software is used to connect to the TC SHC via the Internet subject to the obligation to use the EDI system and an electronic signature verification key certificate permitting electronic data interchange on the Money Market for the User. To be so connected, the User shall indicate certificates used for every Technical Access ID when filing the relevant application to the Technical Center.

# **4. ASTSBridge software**

It is intended to connect the User Software to the TC SHC Subsystems of the Moscow Exchange FX, Precious Metals, Equity & Bond, Deposit and Money Markets.

The software is provided to Users that are a trading member and/or a clearing member of the Moscow Exchange FX, Precious Metals, Equity & Bond, Deposit and Money Markets. The User may transfer the right to use the software to its Customers with a Sponsored Access ID (if Sponsored Access IDs are provided for in the applicable trading rules).

# **5. Spectra Terminal software**

It is intended to connect to the TC SHC Subsystems of the Moscow Exchange Derivatives Market.

The software is provided to Users that are a trading member and/or a clearing member of the Moscow Exchange Derivatives Market. The User may transfer the right to use the software to its Customers with a Sponsored Access ID.

# **6. PLAZAII Gateway software**

It is intended to connect the User Software to the TC SHC Subsystems of the Moscow Exchange Derivatives Market.

The software is provided to Users that are a trading member and/or a clearing member of the Moscow Exchange Derivatives Market. The User may transfer the right to use the software to its Customers with a Sponsored Access ID.

The Full\_orders\_log service is provided alongside the PLAZAII Gateway software. The service makes it technically possible to get anonymised data on all transactions made in the Moscow Exchange Derivatives Market trading system during the trading session.

The Full\_orders\_log service is made available to the User only if the User has in place the Market Data Agreement whose subject matter corresponds with the User's purposes of using Market Data.

If the required functions are enabled and the User complies with the Exchange's requirements for provision and use of Market Data, the User can get Market Data on all orders and trades made in the trading session in the trading system of the Moscow Exchange FX and Precious Metals Markets and/or trading system of the Moscow Exchange Equity & Bond Market. These features are available only to trading and/or clearing members of the Derivatives Market that are trading members of the Equity & Bond Market and/or trading members of the FX and Precious Metals Markets provided that they are entitled to get Market Data under the trading rules of the market in question.

# **7. FIX Gate software**

It is intended to connect the User Software to the TC SHC Subsystems of the Moscow Exchange Derivatives Market.

The remote access right in respect of the software is provided to Users that are a trading member of the Moscow Exchange Derivatives Market. The User may transfer the right to use the software to its Customers with a Sponsored Access ID.

Remote access to the software allows the User to trade derivatives on Moscow Exchange via the FIX (Financial eXchange protocol) protocol and get its trades/orders transmitted through the server-side software.

# **8. TWIME software**

It is intended to connect the User Software to the TC SHC Subsystems of the Moscow Exchange Derivatives Market.

The remote access right in respect of the software is provided to Users that are a trading member of the Moscow Exchange Derivatives Market. The User may transfer the right for the use of the software remotely to its Customers with a Sponsored Access ID.

Remote access to the software (without installing it on proprietary computers) to gain Technical Access allows for acceptance and execution of the User's orders in derivatives via the TWIME (Trading Wire Interface for Moscow Exchange) protocol.

# **9. MFIX Transactional software**

It is intended to connect the User Software to the TC SHC Subsystems of the Moscow Exchange FX, Precious Metals, Equity & Bond and Deposit Markets.

The remote access right in respect of the software is provided to Users that are a trading member and/or a clearing member of the Moscow Exchange FX, Precious Metals, Equity & Bond and Deposit Markets. The User may transfer the right to use the software to its Customers with a Sponsored Access ID (if Sponsored Access IDs are provided for in the applicable trading rules). The User may transfer the right to use the software remotely to its Customers with a Sponsored Access ID (if Sponsored Access IDs are provided for in the applicable trading rules).

Remote access to the software allows the User to transmit request messages via the FIX protocol as well as download information on its past trades and the current status of orders (in the format of FIX messages).

# **10.NAVIGATOR Web software**

It is intended to connect the User Software to the TC SHC Subsystems of the Moscow Exchange Standartised OTC Derivatives Market.

The remote access right in respect of the software is provided to Users that are a trading member and a clearing member of the Moscow Exchange Standartised OTC Derivatives Market.

# **11. IT support solutions for the WEB2L software**

This includes the following services and the right for remote access to the server-side WEB2L software aimed to enable the software features:

- Allocation of computing, communication and other resources by the TC to ensure operation of the software;
- Introduction and maintenance of the server-side WEB2L software on the TC's computing facilities;
- Remote configuration of the User Software to allow access to the server-side WEB2L software;
- Remote access to the server-side WEB2L software for the User and Customers (with the Sponsored Access IDs) via the Internet;
- Remote access to features of the server-side WEB2L software;
- User maintenance (support) for the WEB2L software including information assistance and advisory services to Users;
- Ongoing engineering support for computing, communication and other technical tools allocated by the TC to ensure operation of the software;
- Access to IT solutions provided for the ASTSBridge software.

Provision of one unit of the service for access to the server-side WEB2L software enables the User to employ only one copy of the software. Depending on the fee schedule the User has chosen, the WEB2L software may include an option for management of the User's subaccount and sub-client portfolios.

Access to the WEB2L software is provided to Users that are:

- A trading member and a clearing member of the Equity & Bond Market at the same time;
- A trading member of the FX and Precious Metals Markets;
- A clearing member of the FX and Precious Metals Markets;
- Access is also provided to Customers using the Sponsored Access ID of the market in question;
- Access is also provided to participants of the Money Market.

Access to the software requires the use of the EDI system and an electronic signature verification key certificate permitting electronic data interchange on the market in question. To be so connected, the User shall indicate certificates used for every Technical Access ID when filing the relevant application to the Technical Center.

To get access to the WEB2L software, the User is required to obtain the right to use the ASTSBridge software. The price of the ASTSBridge software provided to the User through the Technical Access ID is determined in the Tariffs.

The Technical Center provides user maintenance in respect of the WEB2L software that was distributed to Users with the remote access right before 25 October 2018. Requests for the service submitted after the date are not accepted.

# **12. IT support solutions for the ASTSBridge software**

This includes the following services and the right for remote use of the ASTSBridge software aimed to enable the software features:

- Allocation of computing, communication and other resources by the TC to ensure operation of the software; ASTSBridge is software installed on the TC's facilities to allow Users to connect their software to the TC SHC;
- Introduction and maintenance of the server-side ASTSBridge software on the TC's computing facilities;
- Remote access to the server-side ASTSBridge software for the User and Customers (with the Sponsored Access IDs);
- User maintenance (support) for the ASTSBridge software including information assistance and advisory services to Users;
- Ongoing engineering support for computing, communication and other technical tools allocated by the TC to ensure operation of the software.

Access to the ASTSBridge software is provided to Users that are:

- A trading member of the Equity & Bond Market that is a clearing member of the Equity & Bond and Deposit Markets at the same time;
- A trading member of the Deposit Market that is a clearing member of the Equity & Bond and Deposit Markets at the same time;
- A trading member of the FX and Precious Metals Markets;
- A clearing member of the FX and Precious Metals Markets;
- Access is also provided to Customers using the Sponsored Access ID of the market in question;
- Access is also provided to participants of the Money Market.

Access to the ASTSBridge software may be used to connect to the TC SHC via the Internet provided that the EDI system and an electronic signature verification key certificate permitting electronic data interchange on the market in question are used. To be so connected, the User shall indicate certificates used for every Technical Access ID when filing the relevant application to the Technical Center.